> look

It is dark. You can't see.

> light lamp with match

The lamp glows a warm yellow.

> look

In the light of the lamp you can see before you two closed doors. To the left is a red, weathered wooden door. To the right is a rusty, iron door.

The lamp splutters out. It is dark.

 $>$ ?

## Lecture 3a *Interactive Programs and Agent Decision Making*

Alan Dorin

FIT3094 Artificial Life, Artificial Intelligence and Virtual Environments

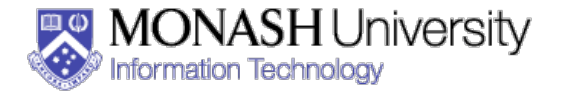

Copyrighted imagery used in the preparation of these lecture notes remains the property of the credited owners and is included here for educational purposes only. It has been sourced where possible from publicity material or from material placed within the public domain.

### **Learning Objectives**

To understand the typical cycle of events an agent performs To appreciate the difference between tactical and strategic behaviours

To learn how an AI unit fits within an interactive software loop To learn how to set up an interactive software loop using OpenGL/GLUT

To understand how to construct a basic AI using Finite State Automata

## **An Agent's Behavioural Cycle**

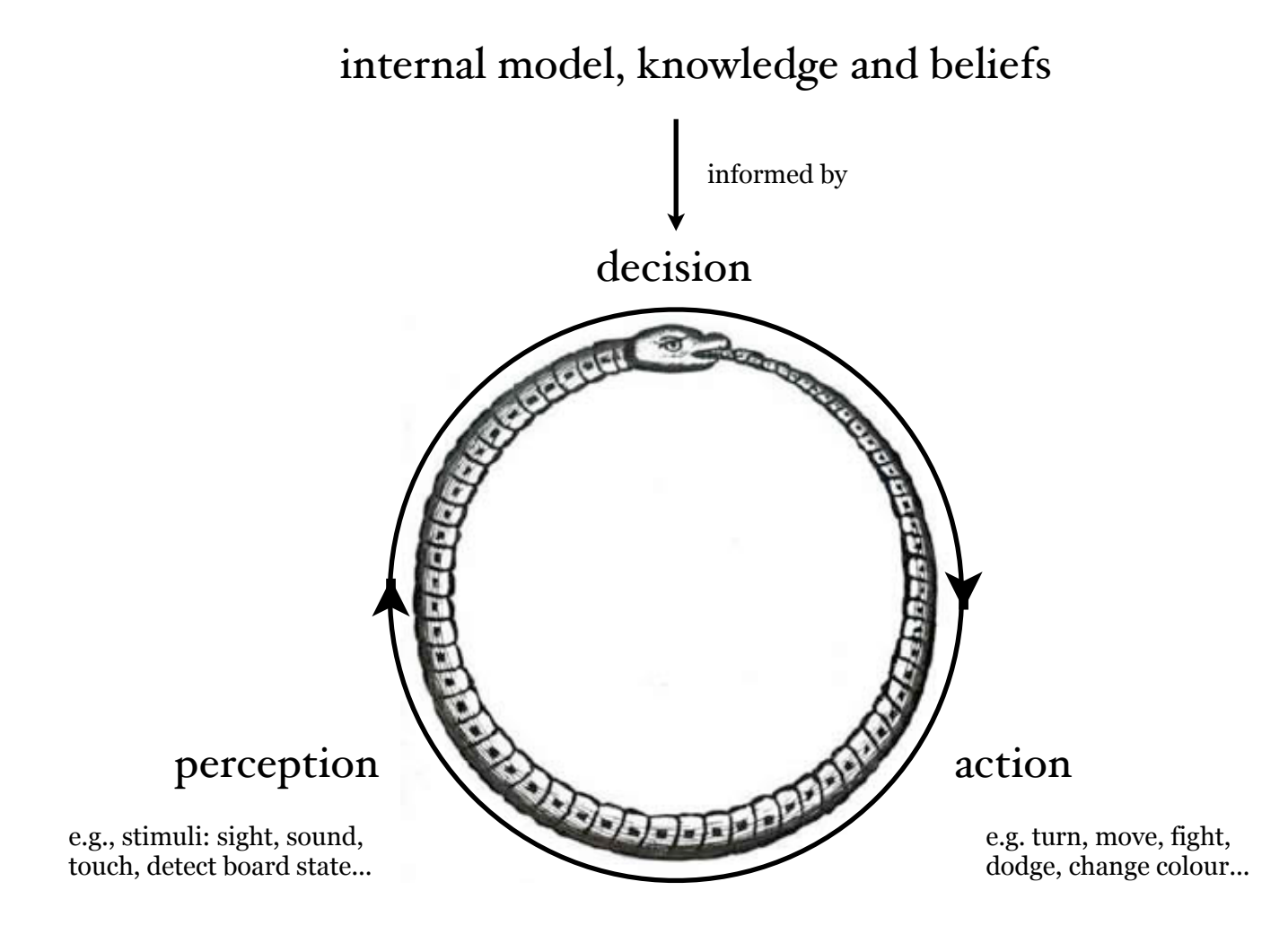

## **A Learning Agent's Behavioural Cycle**

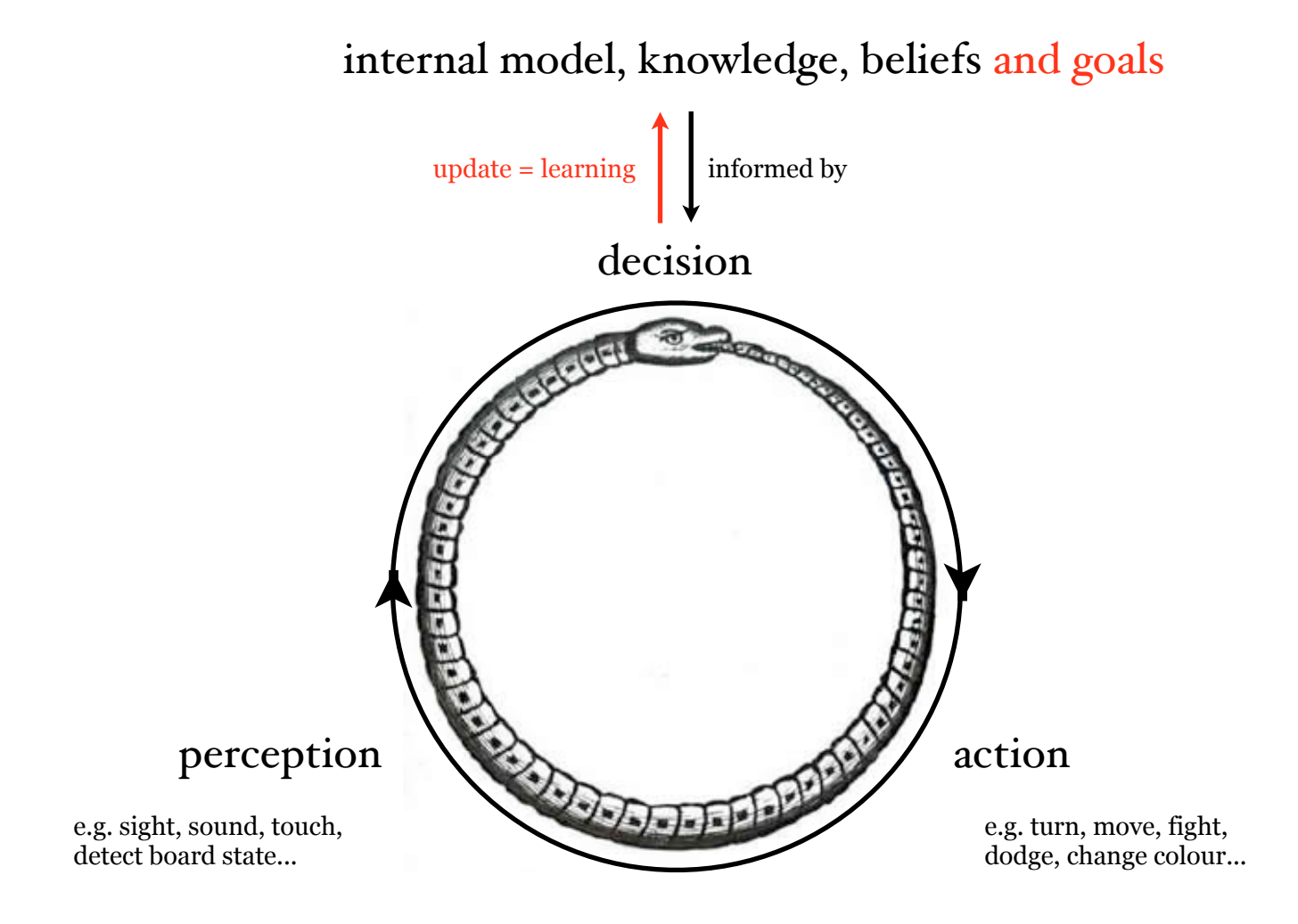

## **Perception**

The state of a game or virtual environment *fom the perspective of the agent* must be encoded for interpretation by the decision making software.

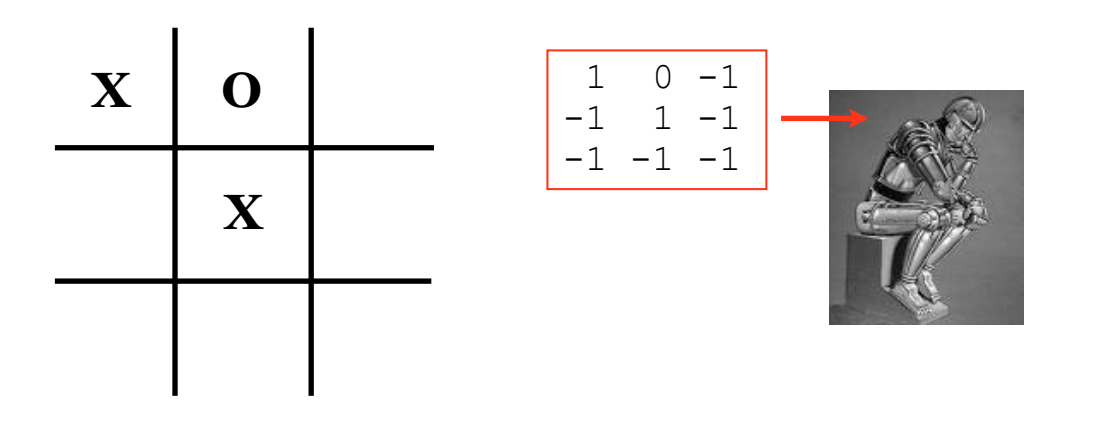

How much should a software agent know?

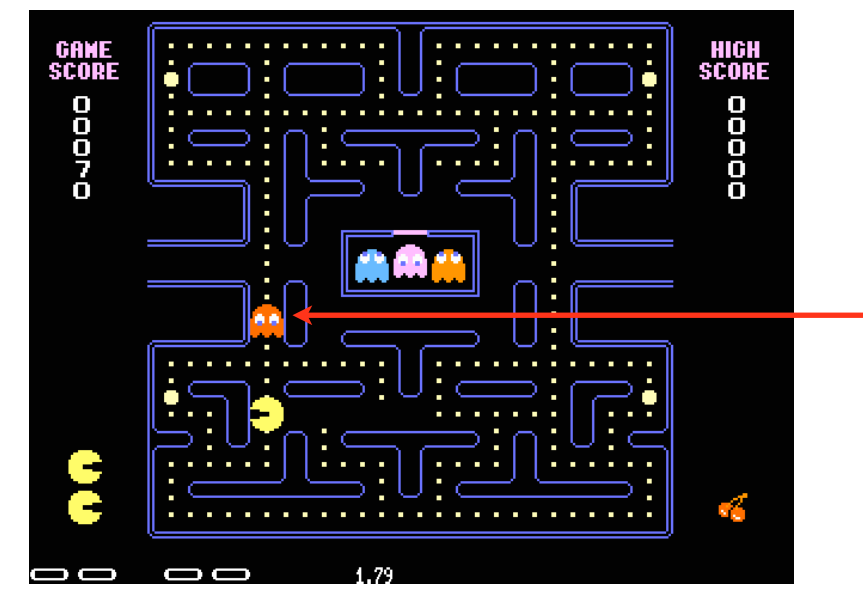

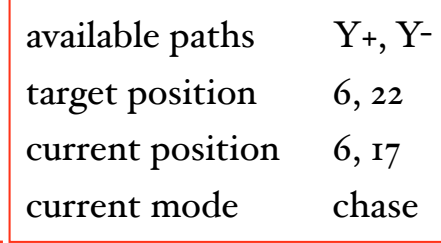

## **Decision: Reactive and Strategic Behaviour**

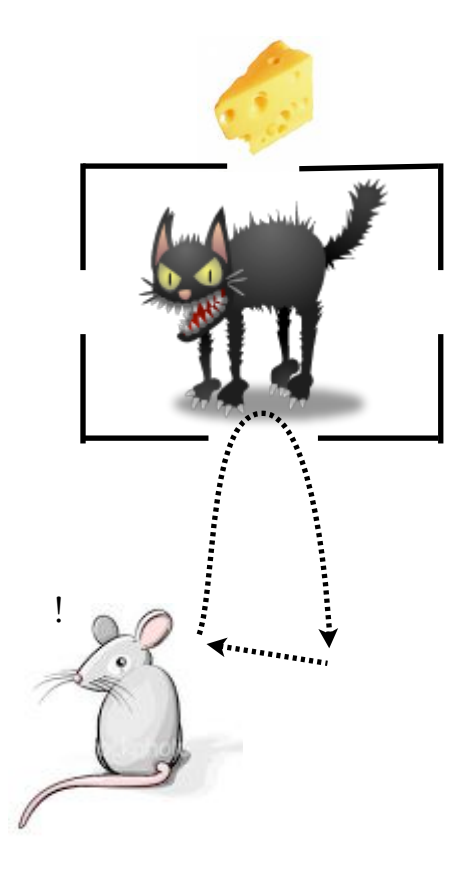

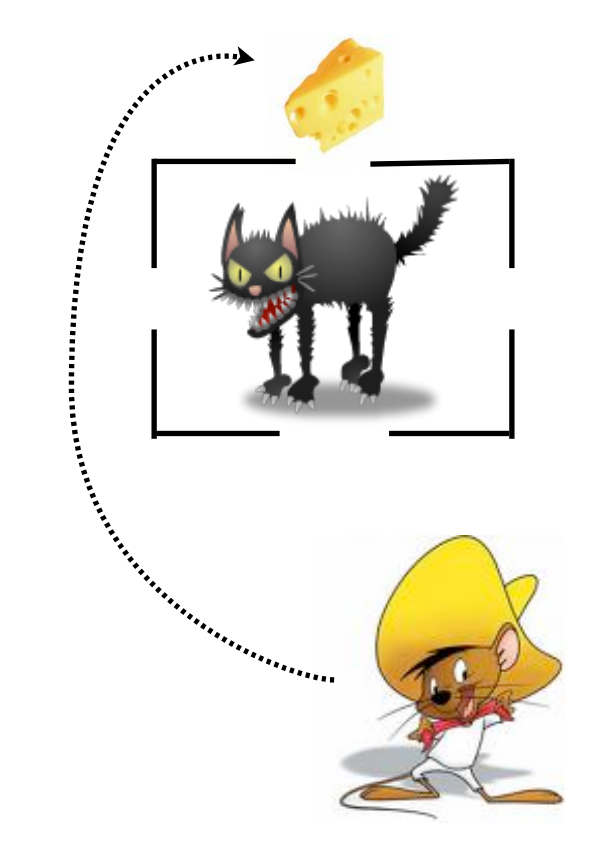

A reactive agent examines the current state of the world and responds to it tactically.

Strategic behaviour considers long term goals... it may even forfeit a battle to win a war.

## **Decision: Realistic... ...and** *Unrealistic*

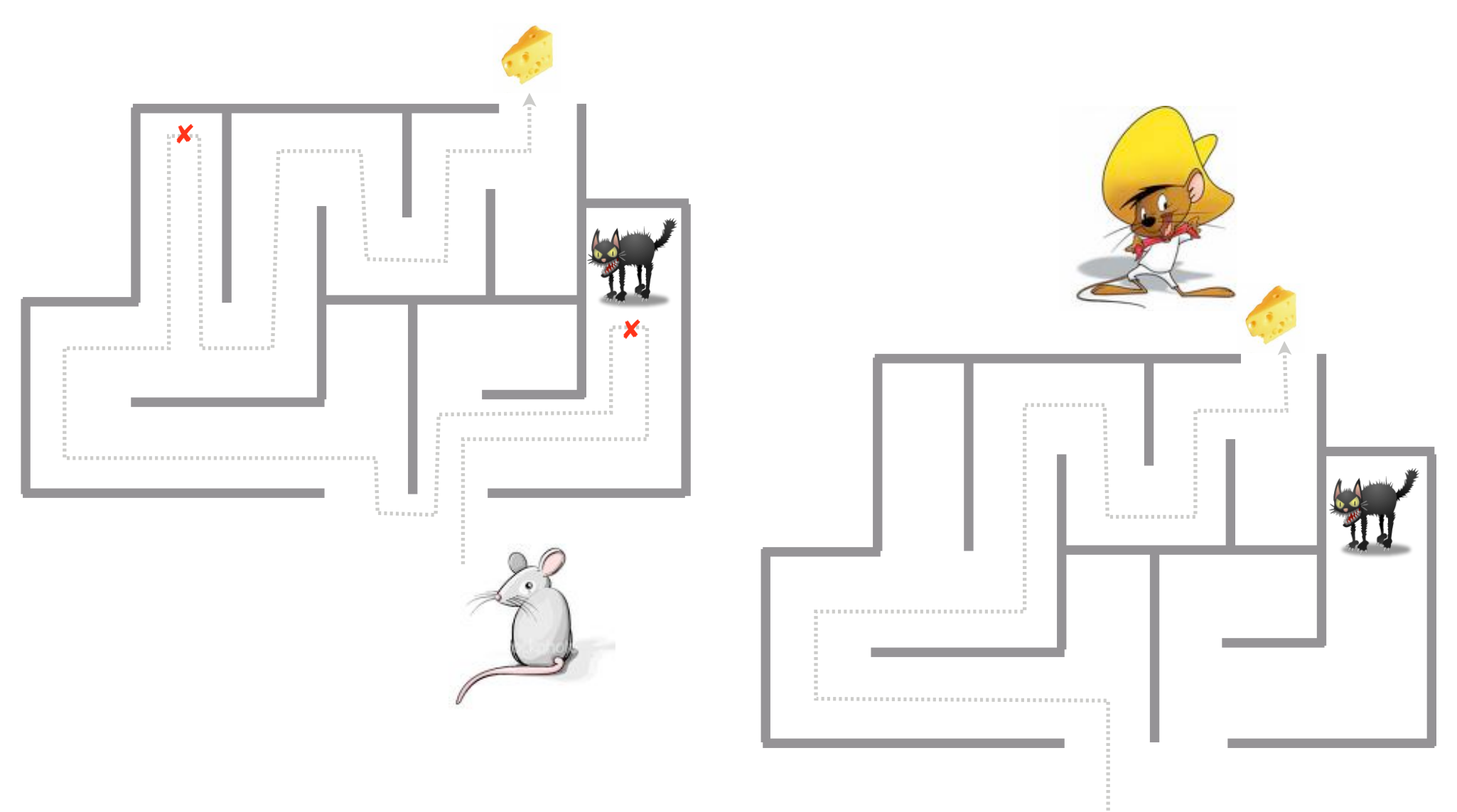

Strategies must be computed keeping in mind an individual agent's abilities, internal model, knowledge and intelligence...

...or the agent's behaviour will be completely unconvincing!

## **Action**

Apply the Decision System to the perceptions of the world.

Carry out the behaviour the decision system recommends.

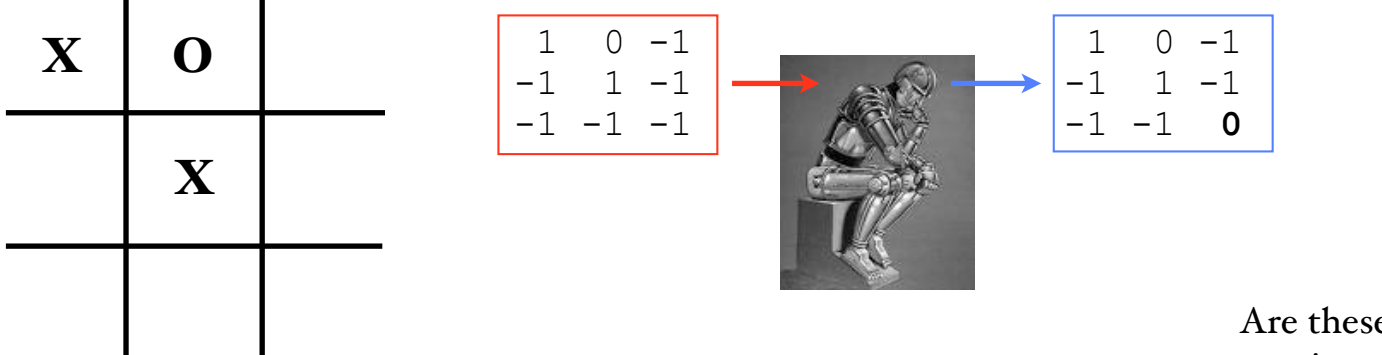

Are these example behaviours likely to require tactical or strategic responses?

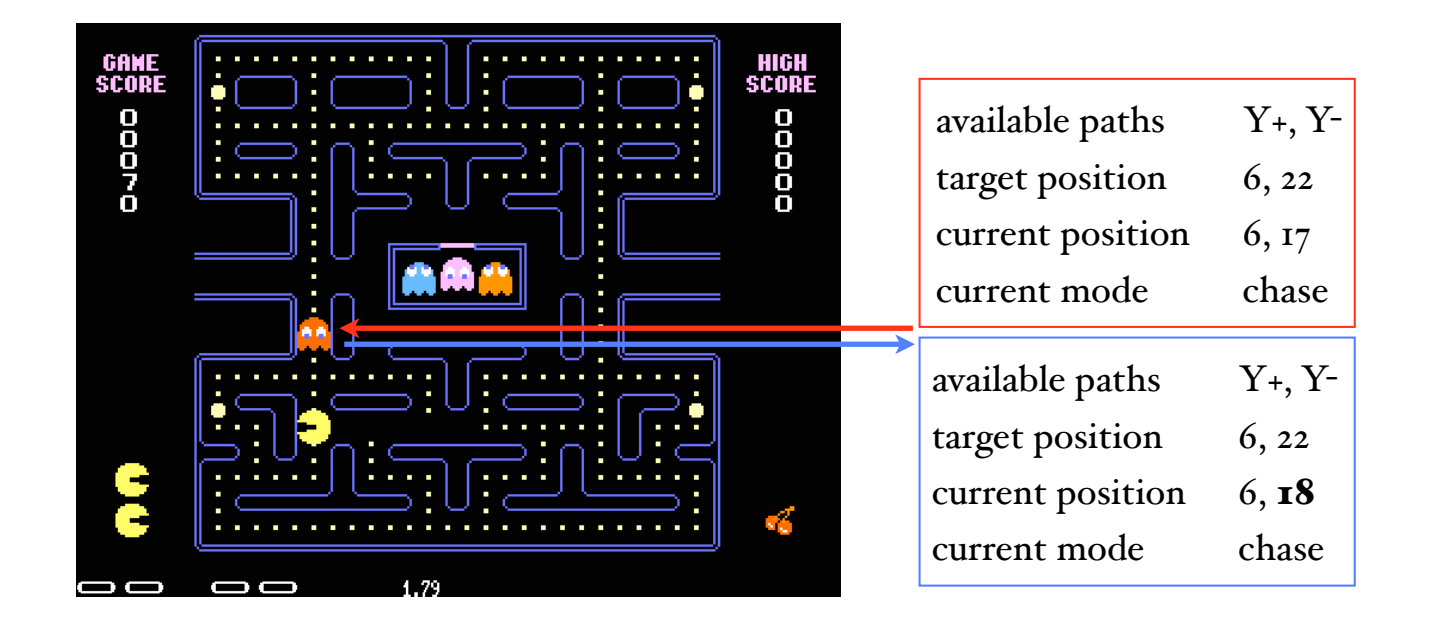

```
IF((target is directly ahead) 
&& (target distance <= maximum range) 
&& (current ammo > 0) 
& (current state == aim)
&& (current health > 50%)) 
                                                                          available paths N, S, E, WTHEN
{ 
                                                                          target distance 5
   set (current state, shoot) 
   shoot (1) 
                                                                          target direction \qquad 0, 0, 0 current ammo-- 
                                                                          current state shoot
} 
ELSE 
                                                                          current health 100\%{ 
                                                                          current ammo 16
  ...? 
}
                                                                          target state shoot
                                                                          target health 84\%00R sco<mark>ie Lives</mark><br>5 || 02¦100 4
                                               HEALTH AMMO
                              FLOOR
                                                                          target ammo 27
```
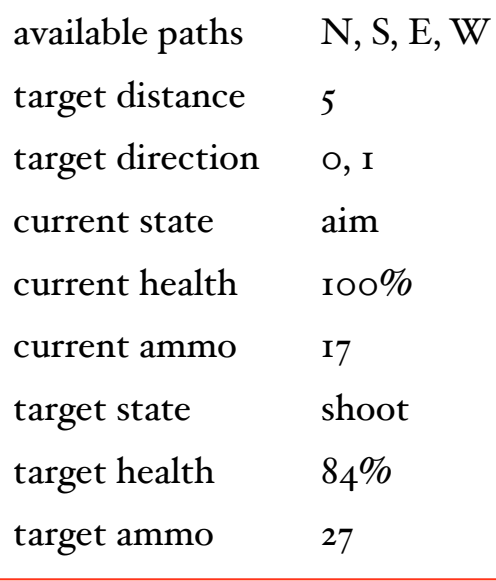

Is the illustrated behaviour tactical or strategic? How quickly should the agent return fire? How accurately should the agent shoot? What if it is injured? How well should the agent predict the player's behaviour?

How should the agent behave if the "THEN" clause is not activated?

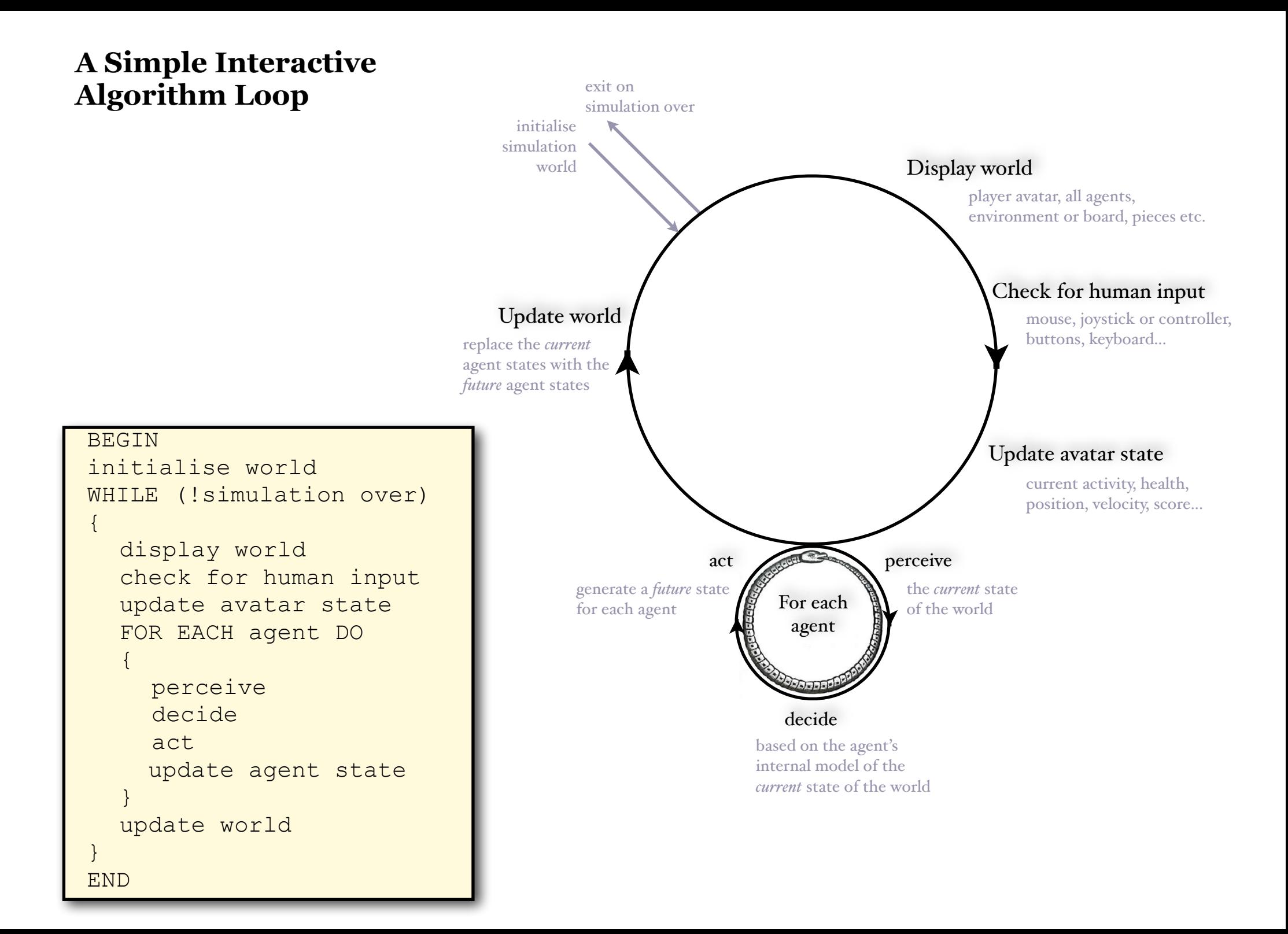

## **Noughts and Crosses**

*a basic interactive algorithm*

```
{ 
                                                          decide
                                                          act
                                                       } 
                                                     } 
                                                     END
BEGIN 
clear board 
WHILE (!gameOver)
{ 
  draw board and pieces 
  WHILE (!player moved) 
  { 
      check for human move 
  } 
  read human move 
  check for human win 
  draw board and pieces 
  do 3-in-a-row(col/row/diag) if avail. gameOver = true 
  else do block if avail.
  else do fork if avail.
  else do corner if avail.
  else do centre if avail.
  else do random if avail.
  else gameOver = true 
}
```
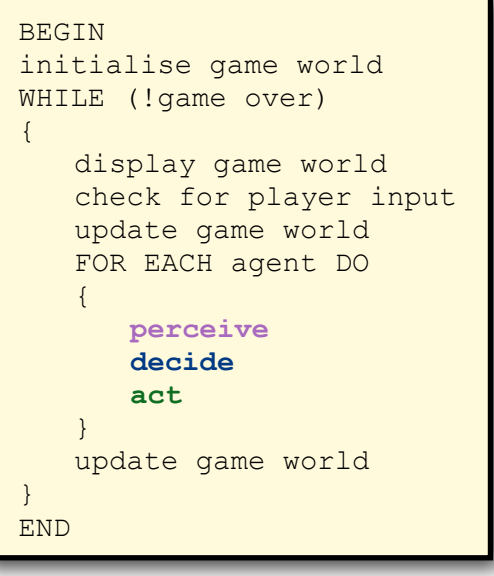

END

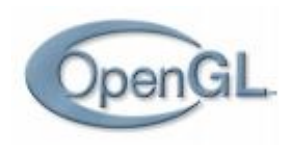

## **Initialisaing an Interactive Loop**

*GLUT : (Open GL) Graphics Library Utility Toolkit* http://www.opengl.org/resources/libraries/glut/

```
#include <GLUT/glut.h>
```

```
int main(int argc, char **argv)
{
 glutInit(&argc, argv); // Initialize OpenGL/GLUT (only do this once)
 glutInitDisplayMode (GLUT_DOUBLE | GLUT_RGB | GLUT_DEPTH); // Use double buffering, RGB mode, depth-buffer
```

```
glutInitWindowSize (gWinCols, gWinRows); \frac{1}{2} // Set up the window and open it...
glutInitWindowPosition (0, 0);
glutCreateWindow ("Your Window Name");
```

```
glutDisplayFunc(displayWorld); // Register all of the event handlers
glutVisibilityFunc(visible);
glutReshapeFunc(reshape);
glutKeyboardFunc(keyboard);
glutMouseFunc(mouse);
glutMotionFunc(mouseMove);
glutPassiveMotionFunc(mousePassiveMove);
glutIdleFunc(updateWorld);
```

```
glutMainLoop(); 		
   return 0;
```
}

glutFullScreen();  $\frac{1}{2}$  and  $\frac{1}{2}$  and  $\frac{1}{2}$  and  $\frac{1}{2}$  Make the graphics window occupy the whole screen myInitializeOpenGL();  $\sim$  // Do some of your own initializations

// Start infinite loop: poll events update state

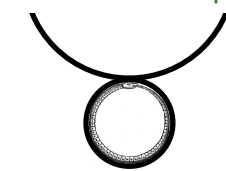

## **Running an Interactive Loop**

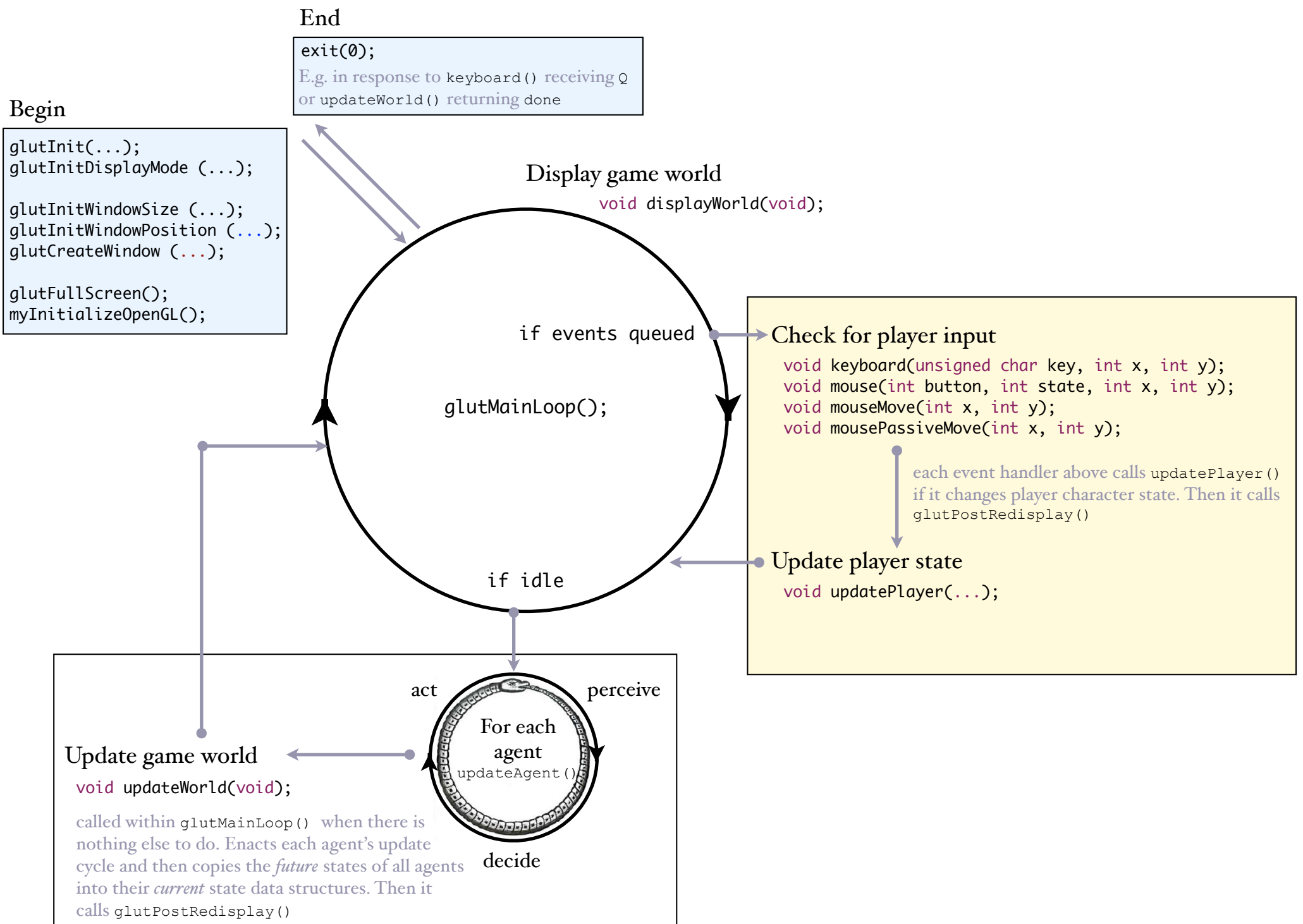

## **Agent Decision Making**

Recall this simple algorithm for agent decision making?

```
IF((target is not shooting at me) 
&& (target is directly ahead) 
&& (target distance <= maximum range) 
&& (current ammo > 0) 
&& (current state == aim) 
&& (current health > 50%)) 
THEN 
{ 
   set (current state, shoot) 
   shoot (1) 
   current ammo-- 
} 
ELSE 
{ 
  ...? 
}
                                   Note this in particular...
                                  ...and this!
```
These refer to internal state data that must be stored in the enemy solider class. It changes, if certain conditions are met, like this:

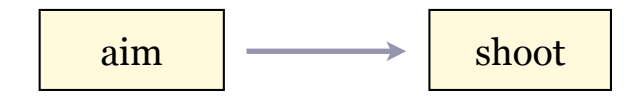

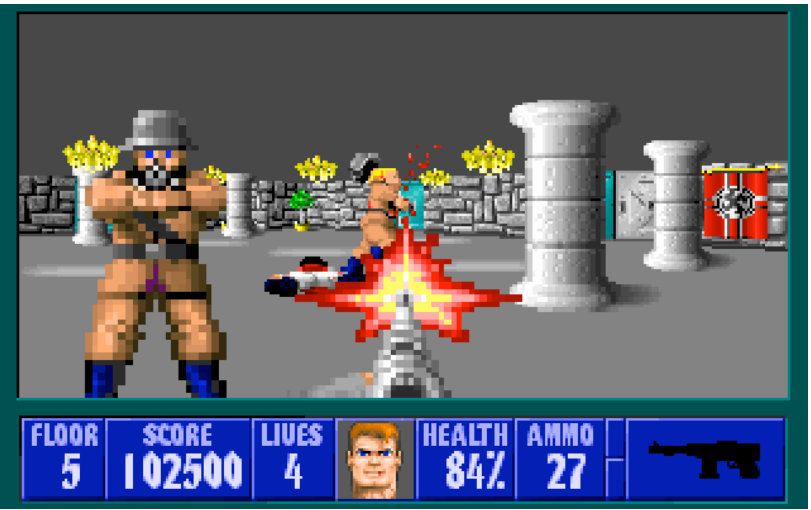

## **Finite State Machines (FSM)**

The FSM\* is an extremely common, simple and powerful way to encode the behaviour of game or simulation agents.

A state machine contains:

A set of states A set of transitions between states A set of conditions by which transitions are triggered event

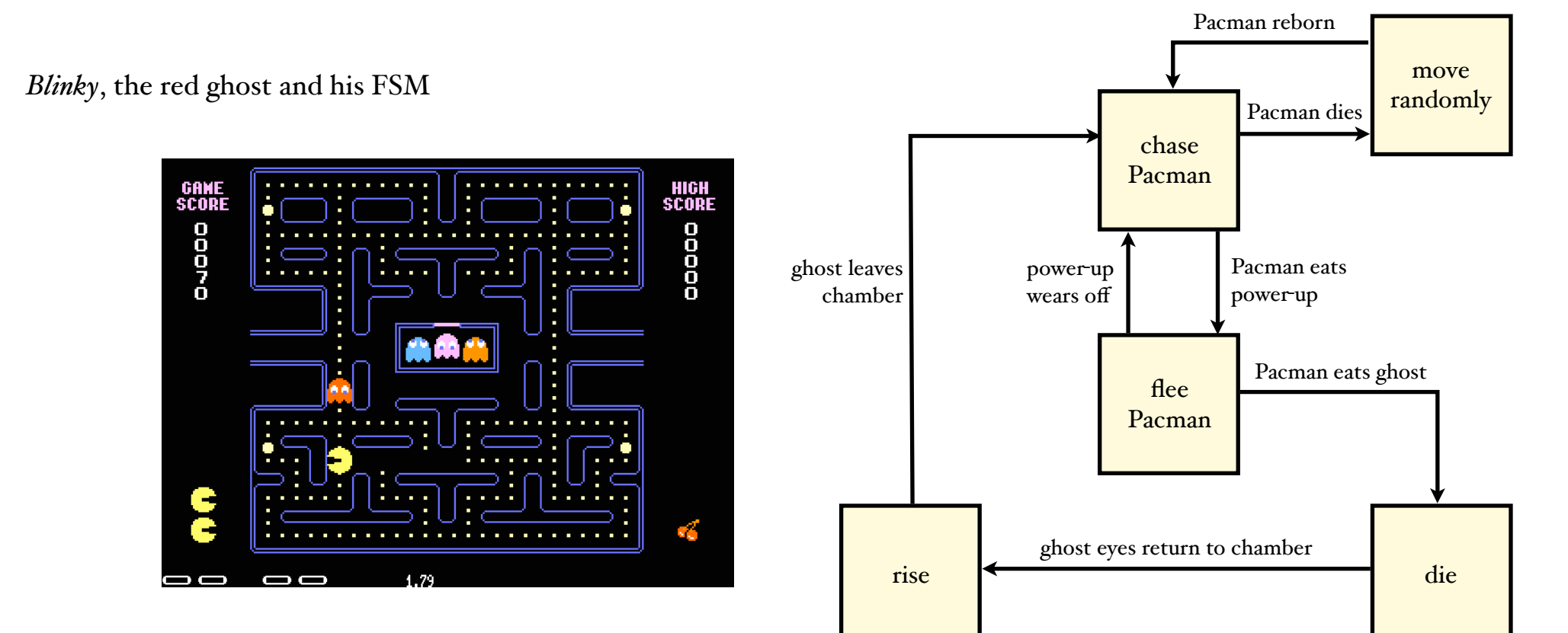

\* also called a *Finite State Automaton* (FSA)

## **A Probalistic Finite State Machine (FSM)**

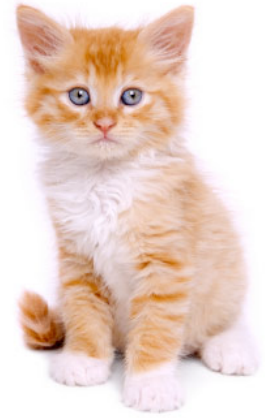

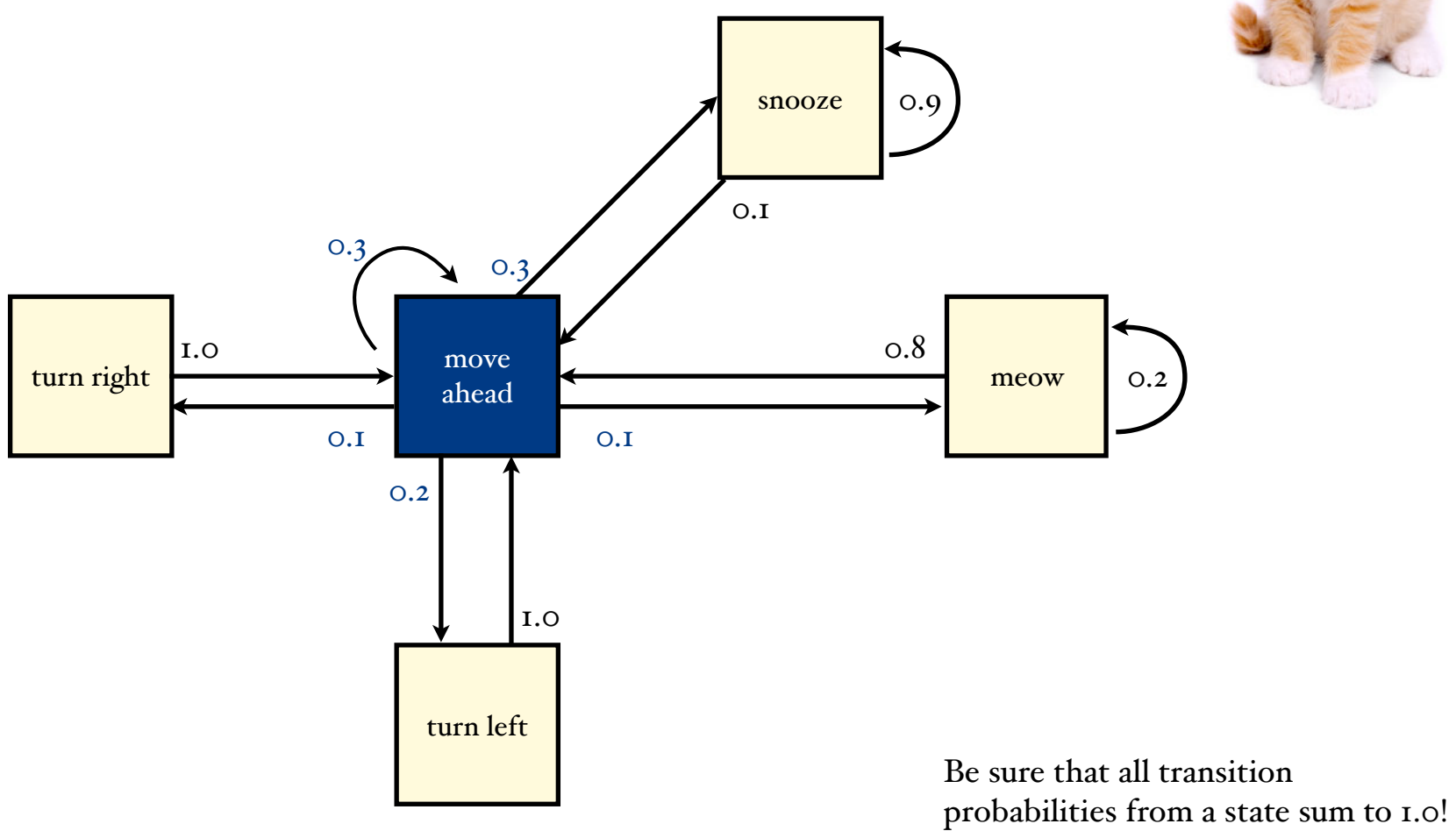

## **A Hierarchical Finite State Machine with Linear Sections**

Sometimes an agent (such as a frog trying to cross a busy road) needs a series of transitions to occur one after another...

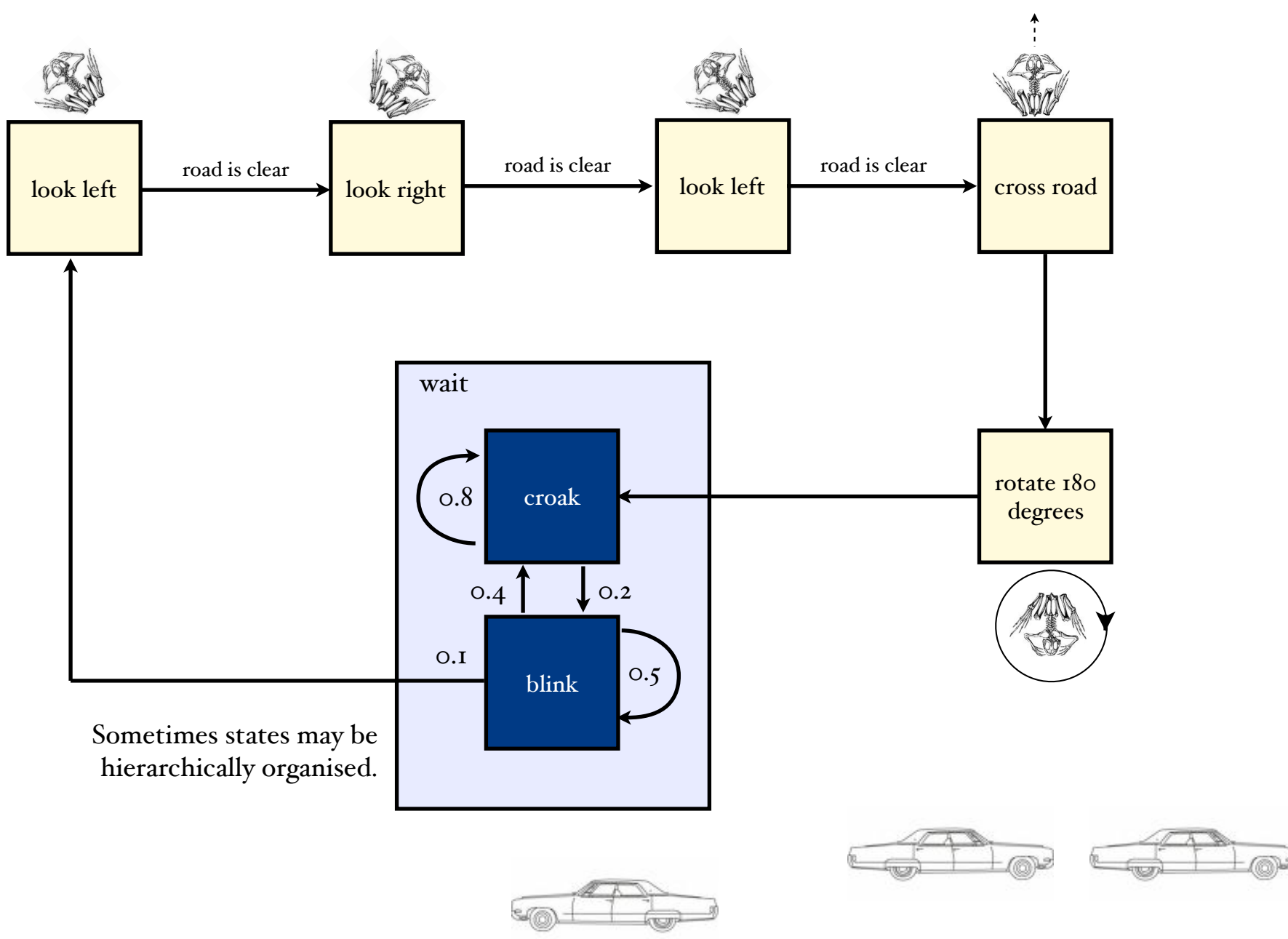

# **Transition Triggers**

State transitions can be triggered:

- Automatically at the conclusion of a state's behaviour
- Stochastically
- By human/player action
- On timer elapse
- When certain model conditions are met

What are some examples of each?